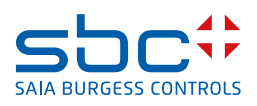

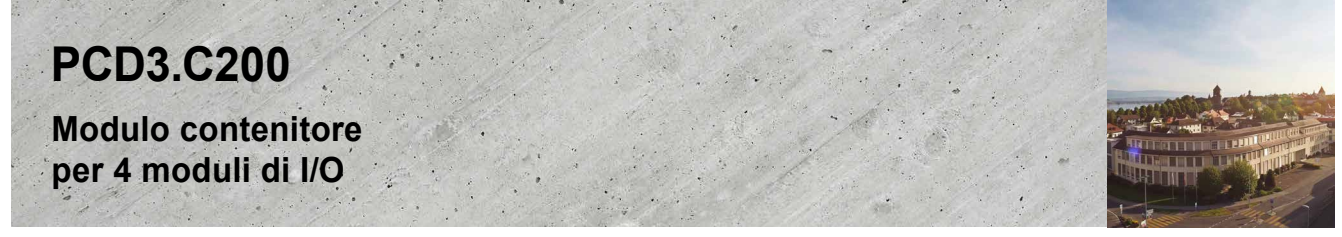

### **Descrizione**

I controllori PCD3.Mxxxx si possono espandere con i moduli PCD3.Cxxx, avendo così a disposizione ulteriori alloggiamenti per moduli di I/O. Ai PCD3.Mxxx0 è possibile collegare fino a 15 contenitori di espansione PCD3.Cxxx (La CPU PCD3.M3020 non è espandibile). In questo modo l'utente può collegare fino ad un max. di 64 moduli di I/O o 1023 I/O digitali.

PCD3.C200 funge da ripetitore di bus e fornisce alimentazione interna a +5 V e V+ per un segmento di moduli di I/O.

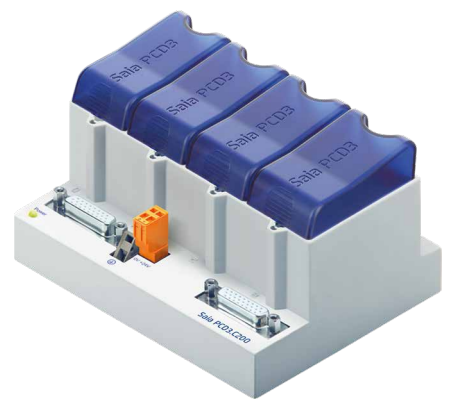

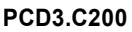

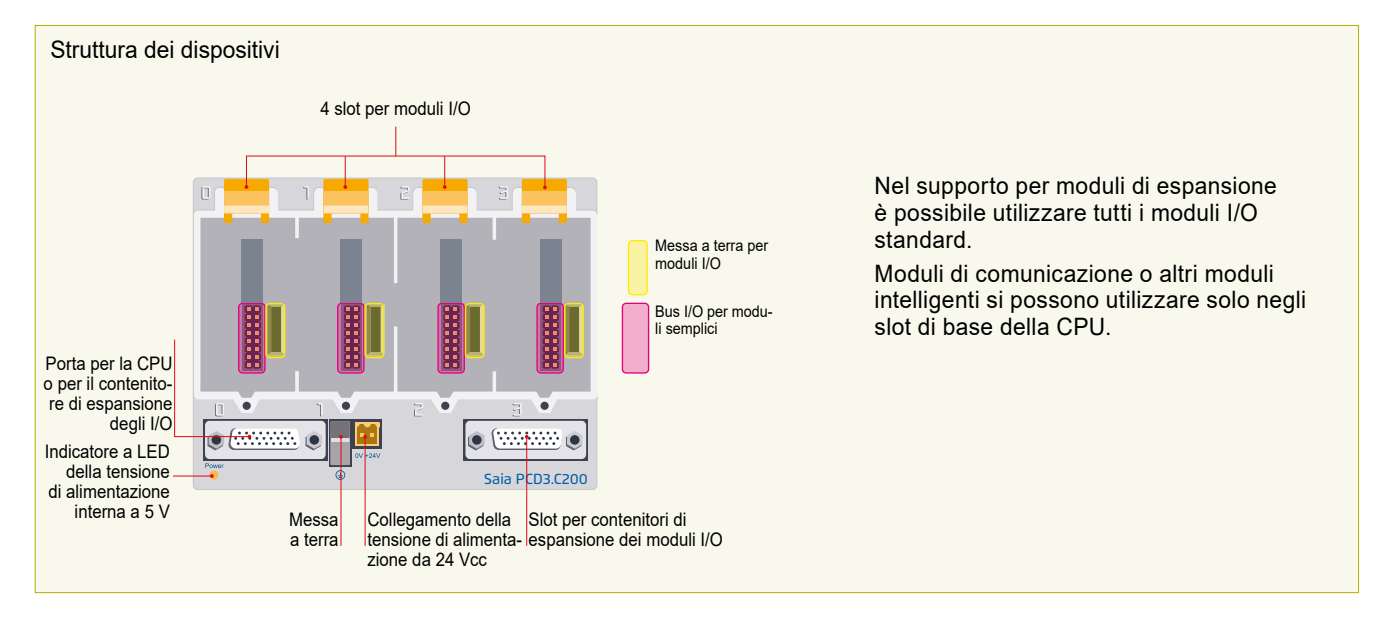

#### **Esempio di calcolo del consumo energetico dei moduli I/O sui bus interni +5V e +V (24 V)**

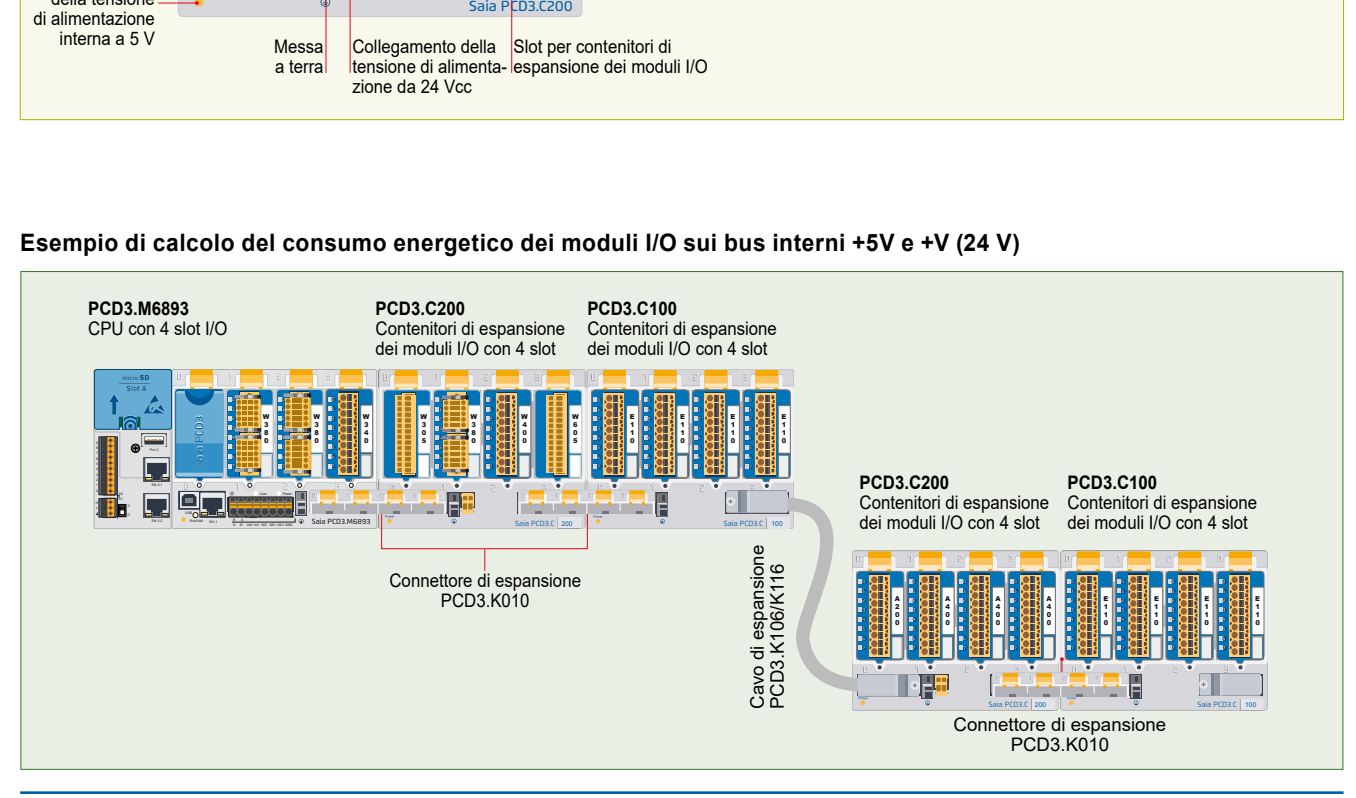

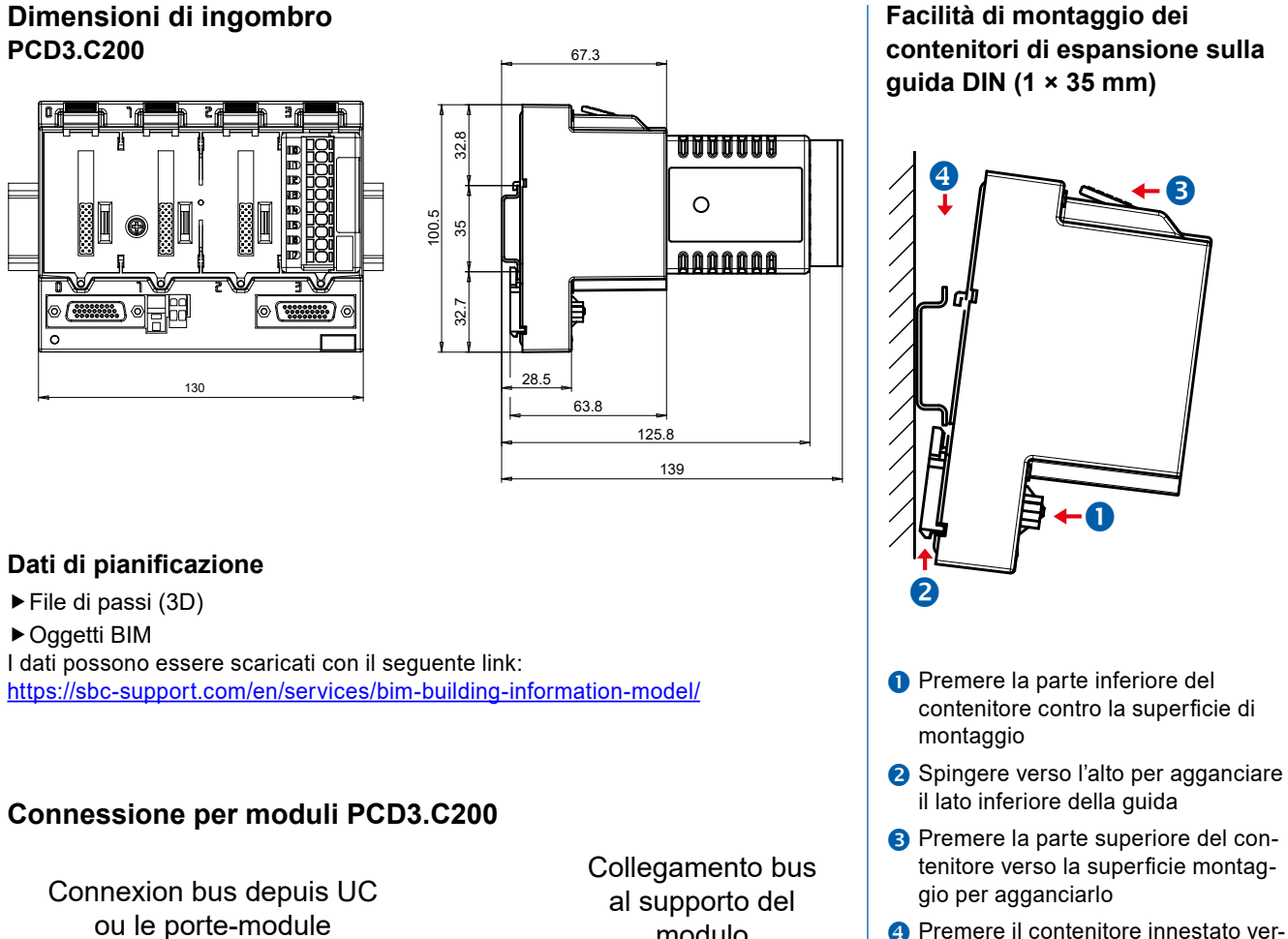

 Premere il contenitore innestato verso il basso per garantirne l'aggancio

Controllare che l'unità sia ben posizionata.

## **Smontaggio dalla guida DIN**

Spingere verso l'alto il contenitore da sganciare quindi estrarlo dalla guida.

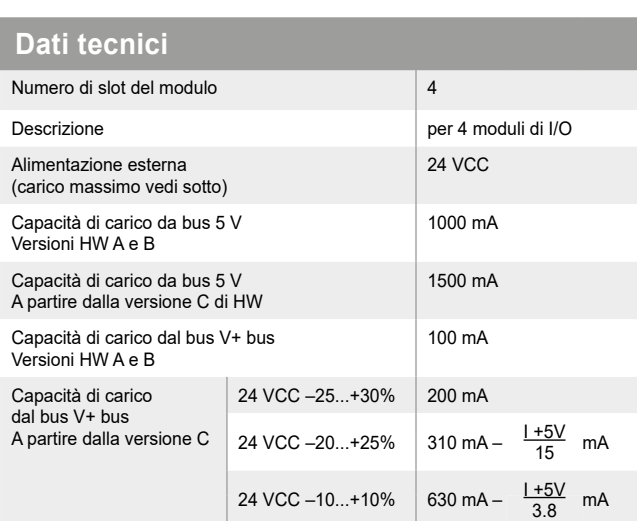

GND Alimentazione 24

 $\oplus$ 

**VCC** 

2

 $\bullet$ 

# **Alimentazione elettrica interna del supporto del modulo PCD3.C200**

Saia PCD3.C200

 $\bullet$ 

modulo

Ξ

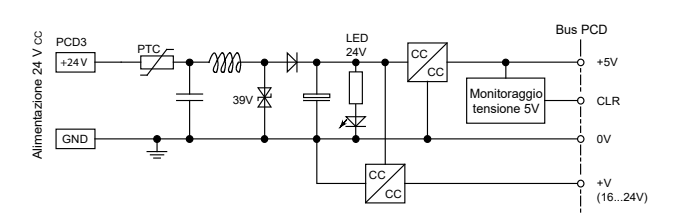

Quando sono previsti sistemi PCD3, è necessario verificare che i due alimentatori interni non siano sovraccaricati. Questo controllo è particolarmente importante se i moduli analogici, i moduli di misurazione e le schede di controllo del movimento vengono utilizzati perché possono avere un consumo di corrente molto elevato.

Alimentazione ok

 $\bullet$ 

## **Inserimento dei moduli I/O**

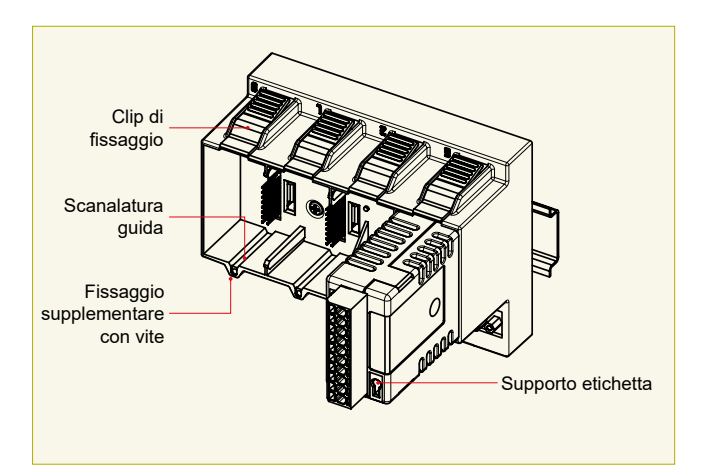

**Semplice sostituzione dei moduli di I/O**

### **Più di 40 moduli con diverse funzionalità**

#### **Modelli**

- **PCD3.Axxx** Moduli digitali di uscita
- **PCD3.Exxx** Moduli digitali di ingresso
- **PCD3.Fxxx** Moduli di comunicazione
- **PCD3.Wxxx** Moduli analogici di ingresso/uscita

### **Il PCD3.C200 viene utilizzato per prolungare il bus I/O o per l'alimentazione interna +5 V e +V (24 V) di un segmento di modulo. Si prega di osservare le seguenti regole:**

- **Obligatoire:** Posizionare un PCD3.C200 dopo l'PCD3.M3893 e dopo ogni cavo (all'inizio di una fila).
- Non utilizzare più di sei PCD3.C200 in una configurazione, altrimenti il tempo di ritardo supera il tempo di accesso I/O.

Utilizzare al massimo cinque cavi PCD3.K106/K116.

- Se un'applicazione viene installata in una fila singola (max. 15 contenitori di espansione), a monte di cinque PDC3.C100 si deve utilizzare un PCD3.C200 per amplificare il segnale del bus (a meno che la configurazione non finisca con il quinto PCD3.C100).
- Se l'applicazione è montata su file multiple, a causa della lunghezza del cavo limitata, si dovranno montare solo tre contenitori di espansione (1 PCD3.C200 e 2 PCD3.C100) in una fila.

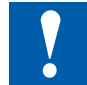

## **I moduli I/O PCD3 non sono fatti per collegare a caldo.**

• Inserire e scollegare con cautela i moduli I/O dopo aver scollegato l'alimentazione (24V).

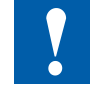

### **Quando si progettano applicazioni PCD3 si devono prendere in considerazione i seguenti aspetti:**

- Secondo i principi della Lean Automation, si consiglia di lasciare libero il primo slot del modulo base CPU per eventuali espansioni successive. In questo slot è possibile utilizzare sia i semplici moduli I/O che i moduli di comunicazione.
- Per ragioni tecniche, la lunghezza totale dei bus I/O è limitata, ma più corta è meglio è.

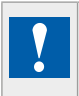

I moduli e i morsetti di I/O devono essere inseriti e rimossi esclusivamente dopo aver scollegato il Saia PCD® dall'alimentazione. L'alimentatore esterno (+ 24 V) di moduli anche devono essere scollegati.

#### **Consumo M6893 + C200 + C100**

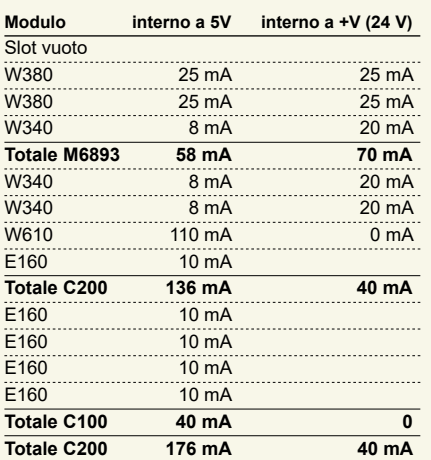

#### **Consumo C200 + C100**

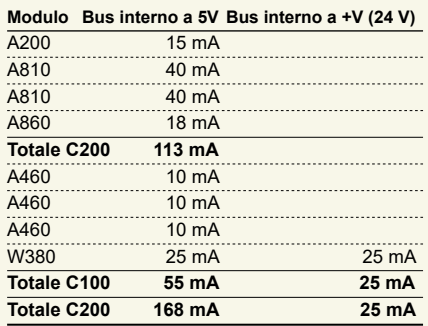

Dall'esempio di calcolo mostrato è evidente che il carico interno nel caso di un modulo base CPU PCD3.M6893 e un contenitore di espansione PCD3.C200 viene mantenuto. Il modulo base CPU ha riserve sufficienti per ospitare un ulteriore modulo di comunicazione nello slot vuoto 0. Anche il contenitore di espansione PCD3. C200 ha riserve sufficienti per il collegamento di un altro contenitore di espansione PCD3.C100 o PCD3.C110. Il calcolo del consumo di energia dei bus interni a 5 V e a +V (24V) per i moduli I/O viene eseguito automaticamente nel QronoX I/O-Calculator Excel-sheet.

**Capacità PCD3.M6893 PCD3.C200** Bus interno a 5V 600 mA  $1500 \text{ mA}$ <br>Bus interno a +V (24V) 100 mA  $200 \text{ mA}$ 

Bus interno a +V (24V) 100 mA

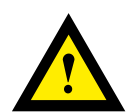

### **ATTENZIONE**

Questi apparecchi devono essere installati esclusivamente da elettricisti specializzati, per evitare rischi di incendio o pericoli di scosse elettriche.

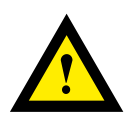

# **AVVERTIMENTO**

Il prodotto non è destinato ad essere utilizzato in applicazioni critiche per la sicurezza, il suo utilizzo in applicazioni critiche per la sicurezza è insicuro.

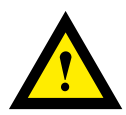

## **AVVERTIMENTO**

Il dispositivo non è adatto ad aree non a prova di esplosione e agli ambiti di utilizzo esclusi da EN 61010, parte 1.

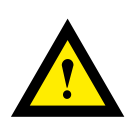

# **AVVERTIMENTO - SICUREZZA**

Prima della messa in moto del dispositivo, verificare la conformità con la tensione nominale (vedere dati di targa). Controllare che i cavi di allacciamento siano assenti da danni e che non siano sotto tensione in fase di cablaggio del dispositivo.

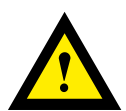

## **NOTA**

Per evitare la presenza di umidità nell'unità in seguito alla formazione di acqua di condensa, prima del collegamento lasciare il apparecchi per circa mezz'ora a temperatura ambiente.

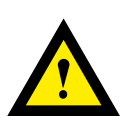

## **PULIZIA**

I moduli possono essere puliti, senza tensione, con un panno asciutto o un panno inumidito con una soluzione di sapone. Per pulire i moduli, non utilizzare mai sostanze corrosive o prodotti contenenti solventi.

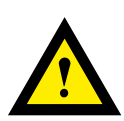

# **MANUTENZIONE**

I moduli sono esenti da manutenzione. In caso di danni, l'utente non deve eseguire riparazioni.

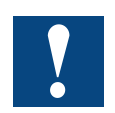

Si prega di osservare le presenti istruzioni (scheda tecnica) e di conservarle in un luogo sicuro. Si prega di trasmettere queste istruzioni (scheda tecnica) a qualsiasi futuro utente.

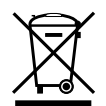

Direttiva RAEE (rifiuti di apparecchiature elettriche ed elettroniche) 2012/19/CE Il prodotto non deve essere smaltito con altri rifiuti domestici. Verificare la presenza dei centri di raccolta o dei centri di riciclo autorizzati a voi più vicini. Lo smaltimento corretto delle apparecchiature non più funzionanti contribuirà a prevenire potenziali conseguenze negative per l'ambiente e per la salute umana!

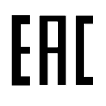

Marchio di conformità della EAC per le esportazioni di macchinari per la Russia, il Kazakistan e la Bielorussia.

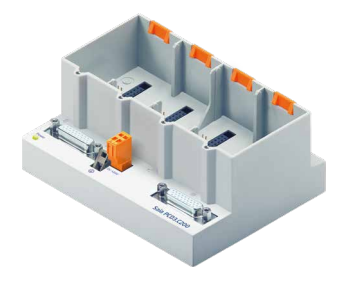

PCD3.C200

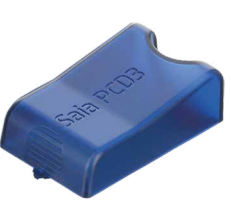

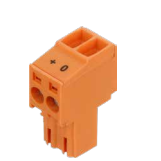

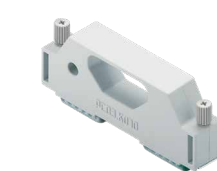

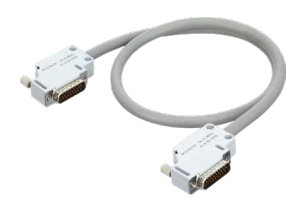

Coperchio per slot 410475150 / 410475020

Morsettier a vite 2 poli 440549520

**Connettore** PCD3.K010

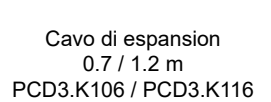

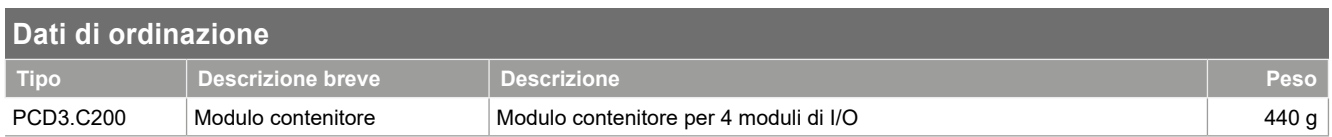

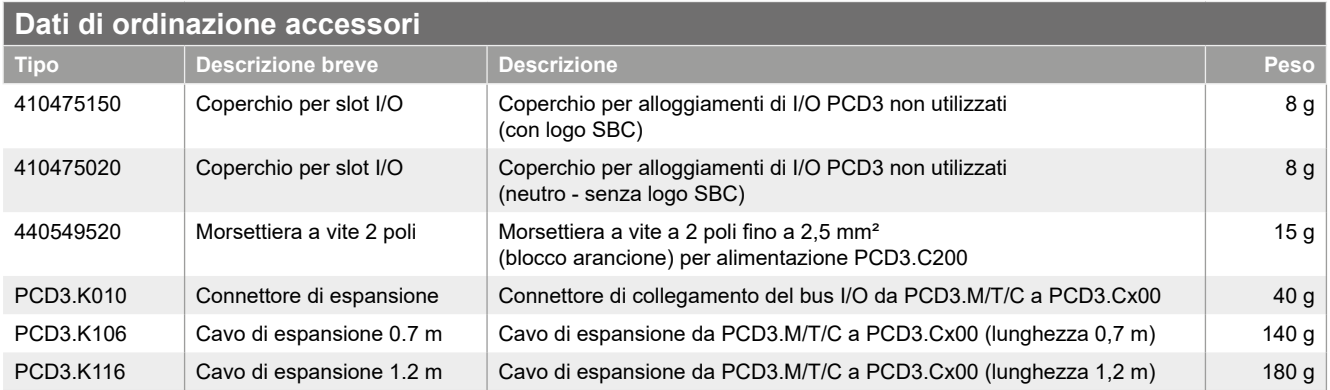

Saia-Burgess Controls AG Bahnhofstrasse 18 | 3280 Murten, Svizzera T +41 26 580 30 00 | F +41 26 580 34 99 www.saia-pcd.com support@saia-pcd.com | www.sbc-support.com

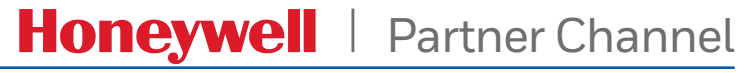